Cracking Adobe Photoshop is not as straightforward as installing it. It requires a few steps to bypass the security measures that are in place. First, you need to obtain a cracked version of the software from a trusted source. Once you have downloaded the cracked version, you must disable all security measures, such as antivirus and firewall protection. After this, you must open the crack file and follow the instructions on how to patch the software. Once the patching process is complete, you need to run the software. Open the software and you will see the patching process in progress. Once the patching process is complete, the software is cracked and ready to use.

[Adobe Photoshop 2021 \(Version 22.1.0\)](http://dormister.com/antidiarrheal/ZG93bmxvYWR8aUczTmpkM2IzeDhNVFkzTWpVNU1qVTNOSHg4TWpVNU1IeDhLRTBwSUZkdmNtUndjbVZ6Y3lCYldFMU1VbEJESUZZeUlGQkVSbDA.preconstruction/flor/gillberg/QWRvYmUgUGhvdG9zaG9wIDIwMjEgKFZlcnNpb24gMjIuMS4wKQQWR&malbec.smartvac)

But Elements is more than just editing: It's best suited to photo enhancement. That said, yesterday's great images are today's past. Which is why, for the first time in ages, I've found myself looking back at my work in Elements. The two plugins I've integrated that most efficiently deal with web application pages at the level of HTML/CSS are Responsive Design Toolkit and CSS Media Queries . They save a tremendous amount of time in, for instance, creating a grid layout for a series of images. How much time you save is up to you. HTML tag and attribute inspectors, the ability to preview multiple web pages side by side, and one-click integration with popular web browsers are all slick new features. While most browsers already have some of this functionality, the integration takes it to a new level. I just got a BCI 1100 (or a 1100 according to the box), and have been playing with it. It's really nice - I checked Digital Photo Pro and Lightroom 1 (I snapped off the box it came in of "Instructions for use", but I'm no longer sure that was there). Those say to sign in on the box you got it for, but I'm already signed in, and I'm guessing the system just defaults to my account. Finally, I just got a BCI-1100, and was wondering - what's the best way to go about learning Lightroom? Is it better to use it, or just stick to the Aperture system? Or is there some third way, like pulling a metadata base from a library and using it to start raw images in Lightroom? I'm currently using the Lightroom 1.0 beta, and have a couple of thousands of images, mostly from Canon cameras and converted to DNG, but I have the Sony the other day (in PSB-E1 and DNG). I'm wondering if there's a way to pull my Sony E1 library into LR (beyond the default extentions to Aperture, and removing the "E1" install files)...

## **Adobe Photoshop 2021 (Version 22.1.0) Download Patch With Serial Key With Registration Code WIN & MAC {{ New! }} 2022**

Adobe Photoshop is one of the best and most popular graphics editing programs there is. With an annual subscription which you can purchase your own way and use online and in some cases even just download as well as use offline. The best way to get to know the software is to learn different things about it. There are so many features that are available that can make you create what you want. If you are at an extreme where a specific feature won't work for you there are tutorials that can point you in the right direction. One of the best things to use with Adobe Photoshop about the control tool is that it allows you to create a mask on an image. This is an important tool to help you make the best corrections and edits you can. When you are using this tool you can use the foreground and background selection and this can reduce a lot of image editing you would have to do. With the control tool you can change the foreground or background and this can help you see your image more clearly. There are a few different types of editing you can do with the editing tools here in Adobe Photoshop. One of them is the control tool, which allows you to make changes on a specific object or area in a photograph. You can use this to normalize the brightness of the image, or enhance it, or even make a black and white image if you want. In this tutorial we will be talking about the power of the background and foreground selection tools. Now that you know what Photoshop is you may want to know what some of the popular uses are for it. There is quite a large list of uses for this. From creating work in a professional looking manner to even updating screensavers people can make a living from Photoshop. Below is a few different projects that you could make, some that no one would know and others that people can learn

a lot on. This is just a few ideas of what you could do with your image editing and making. e3d0a04c9c

## **Download Adobe Photoshop 2021 (Version 22.1.0)Keygen Full Version Free Registration Code [32|64bit] {{ lifetimE patch }} 2023**

To learn more about the latest Photoshop and Creative Suite features, check out the video below. And for more information about the newly redesigned web site, visit www.adobe.com/photoshop-brand/ . The powerful program's new copypaste techniques make it easier than before to move text layers and other typographic properties, and Adobe has upgraded the texture filter to make it easier to apply professional-style textures to faces, clothing, and backgrounds. To give you more control over the feel of your image, you can apply sunlight and shadows for a dreamy look, or create a sharp, focused edge for your edges to pop. These new features will be available in the upcoming update for Photoshop CS5, which is expected to launch later this year. The new Freeform tools allow you to warp, rotate and skew a selection or any layers, and you can isolate and manipulate different areas of a selection. Even the Auto Mask feature that lets you paint within an image automatically gives you more control over masking. You can't get much more straightforward than the simple features in Photoshop. Many of these repeat and edit existing commands, like the ability to crop, rotate, straighten and resize your photo, remove red eye from an image, and adjust perspective. The new Filter Workflow tool is an easy way to create and apply filters in Photoshop. This feature works with any image with a layer, and lets you apply multiple variations of a filter, select them, and affect their settings. Photoshop will usually automatically convert the filter to its own preset (Exposure, Vibrance, Saturation and so on), but you can change its settings, if desired.

free download photoshop cs2 free download photoshop cs2 keygen photoshop cs2 mac download photoshop cs2 brushes download download adobe photoshop cs2 bagas31 download photoshop cs2 64 bit adobe photoshop cs2 32 bit crack download download adobe photoshop cs2 full crack 32 bit download photoshop cs2 bagas31 download photoshop cs2 full crack bagas31

Adobe Photoshop comes with a variety of features for editing, painting, enhancing, and manipulating digital images and other elements. It also comes with various filters, tools, effects, and plug-ins. From masks, masks, and layers to blending, filtering, and the brushes, modifications and corrections can be made to enhance the images or even the feeling of the viewer. Photoshop also comes with all the editing features you'd get in an advanced image editor. However, it's not just the editing features, Photoshop has everything from the layers to methods that makes the app so unique. As a subscription-based app, buying a Photoshop subscription gives you continued access to the app's latest version and updates. **Editor –** Most software comes with an Editor Window, that allows you to make procedural changes to edit and modify an image. It's also a very convenient window to access when you need to scale, crop, and stretch an image. However, it's also the window that is packed with many various editing tools. Photoshop's Editor Window is probably the most versatile window available among other graphics software, nearly the same as the one used in 3D animation software, such as Maya and 3DS. The Editor window includes the tools that can be used to modify photos. They include the basic tools such as the

All-purpose tools, tool category tools, and the layer tools: Layer transfer, Matching layer, Levels tool, Curves tool, Pencil, Paint bucket, Stroke, Layer to new layer, Duplicate, and Flatten. There are also numerous tools that blend different images and objects: Dodge and Burn tool, Sponge tool, Wave tool, and Soft edges. There's also a selection tool and the Lasso tool. With the information displayed in the History panel, Photoshop users can edit and modify the image.

Adobe Photoshop is an integrated suite of tools for image manipulation. Adobe Photoshop is a raster graphics editor, designed primarily for photo retouching and other advanced editing. It can be used to edit vector graphics (in other words, images with grids, outlines, and other artwork with mathematical vectors), create animation, make photo composites, and much more. It is available as a stand-alone Photoshop program, a fully integrated Photoshop application for Windows, macOS, and the web, and as a Photoshop mobile app. The company has developed many tools related to the design of the images in the software, such as Smart Sharpen that used a technique called content-aware fill to fill a blurred edge used an image retouching software developer Adobe, which uses its own software to detect the content of an image, based on a mathematical algorithm. The company has developed several tools related to the design of the elements in the program, such as Smart Sharpen, which uses techniques to make the edges of an image sharp, and the ability to copy and paste design elements from traditional and web design programs, such as Photoshop scripts and Sketch. Many digital-photography enthusiasts use Adobe Photoshop to make their professional portraiture, just like any other people; the versatility, attractive price, and various apps make Adobe Photoshop a popular choice among those who intend to buy online. The digital-image editing suite also helps many photographers prepare pictures for users, known as restoration, retouching, and color change. Many of the more popular features of Photoshop can be found today in editing apps, such as programs such as Snapseed and Photoshop Express, which are offered via the web.

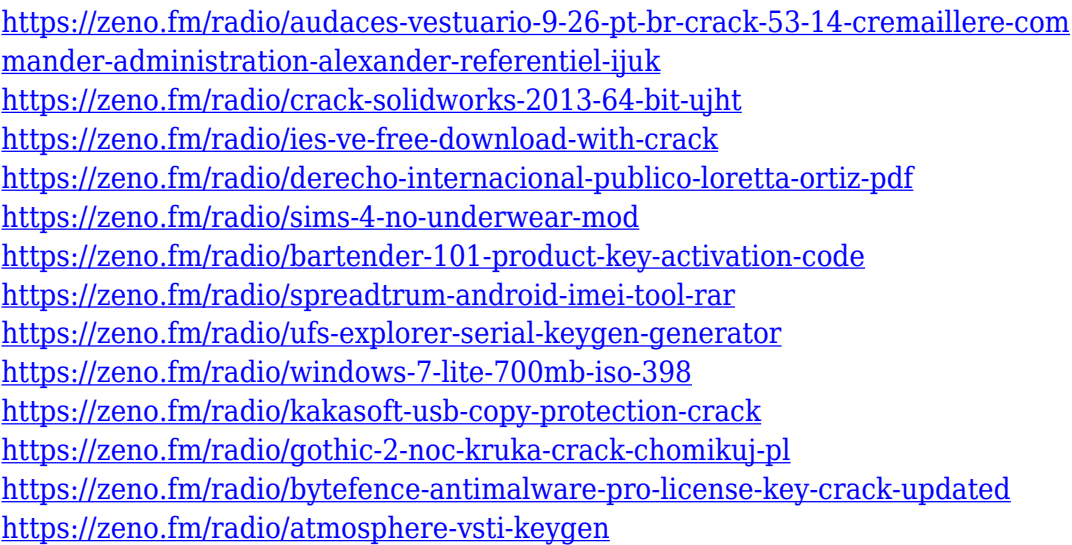

Adobe Photoshop family has many famous applications, like: Photoshop, Photoshop creative cloud, Photoshop, Adobe illustrator, Adobe after effects, Adobe mars, Adobe photoshop cc and Photoshop tacos. Adobe Photoshop CC is now officially available for download at App Store and Google Play store. You can also visit at www.Adobe.com . You can also install Photoshop CC on the Android emulator. To start enjoy the features of this software, you need to get a license for it. You have to get the license from adobe.com. Adobe Photoshop CC

has become available today for download at App Store and Google Play store. It can be also run on the Android emulator. To enjoy the features of this software, you have to get a license for it. You have to get a license from adobe.com.

**6.** The new Wrinkle Removal Tool allows users to zoom in on and remove wrinkles and other small flaws that are difficult to see onscreen using the Freckle Eraser tool. Adobe Photoshop CC is the newest version of the most popular image editing program, whose working interface has been improved to offer greater flexibility and power over the past 30 years. Since the early days, as the most advanced image editing tool, Photoshop has also been the first choice for photographers. There is also a whole host of new free editors, all part of Photoshop software as a service (SaaS). Elements boasts over 30 free vector drawings and icon sets, and hundreds of filters, brushes, text, patterns and UI elements – all of which are in the cloud. That means you can keep all your files and projects anywhere. Relevant to this guide, Elements also has a big focus on helping you get creative, lots of useful presets and one-click effects and tools that let you surprisingly powerful results. The Apple IIGS, Pro, and iPad workflows introduced in Photoshop CS3 bring the best of both worlds of experience: you'll still have the power and controls of Photoshop, and your work will look great on any device.

[https://amtsilatipusat.net/mole-removal/free-download-vector-stock-image-photo](https://amtsilatipusat.net/mole-removal/free-download-vector-stock-image-photoshop-icon-new/) [shop-icon-new/](https://amtsilatipusat.net/mole-removal/free-download-vector-stock-image-photoshop-icon-new/)

<https://merryquant.com/can-i-download-photoshop-in-windows-7-extra-quality/> <https://tourismcenter.ge/wp-content/uploads/2023/01/fadybelv.pdf>

[https://bmpads.com/2023/01/02/adobe-photoshop-2021-version-22-product-key-f](https://bmpads.com/2023/01/02/adobe-photoshop-2021-version-22-product-key-full-serial-key-for-pc-2023/) [ull-serial-key-for-pc-2023/](https://bmpads.com/2023/01/02/adobe-photoshop-2021-version-22-product-key-full-serial-key-for-pc-2023/)

[https://artworkbypablo.com/2023/01/02/download-free-photoshop-2021-version-](https://artworkbypablo.com/2023/01/02/download-free-photoshop-2021-version-22-4-3-incl-product-key-win/)[22-4-3-incl-product-key-win/](https://artworkbypablo.com/2023/01/02/download-free-photoshop-2021-version-22-4-3-incl-product-key-win/)

[https://iv7creativehealingworkshops.com/wp-content/uploads/2023/01/wilmher.p](https://iv7creativehealingworkshops.com/wp-content/uploads/2023/01/wilmher.pdf) [df](https://iv7creativehealingworkshops.com/wp-content/uploads/2023/01/wilmher.pdf)

<https://www.mjeeb.com/adobe-photoshop-7-1-download-for-pc-windows-10-top/> <https://www.sensoragencia.com/wp-content/uploads/2023/01/fitmar.pdf> <http://www.geekfeud.com/?p=98420>

[https://www.iscribble.org/wp-content/uploads/2023/01/How-To-Download-Free-P](https://www.iscribble.org/wp-content/uploads/2023/01/How-To-Download-Free-Photoshop-Software-Latest-Version-INSTALL.pdf) [hotoshop-Software-Latest-Version-INSTALL.pdf](https://www.iscribble.org/wp-content/uploads/2023/01/How-To-Download-Free-Photoshop-Software-Latest-Version-INSTALL.pdf)

<https://academia-ke.org/wp-content/uploads/2023/01/kaufhend.pdf>

[https://mindfullymending.com/wp-content/uploads/2023/01/Adobe-Photoshop-20](https://mindfullymending.com/wp-content/uploads/2023/01/Adobe-Photoshop-2022-version-23-Serial-Key-Full-Version-PCWindows-lifetime-releaSe-2023.pdf) [22-version-23-Serial-Key-Full-Version-PCWindows-lifetime-releaSe-2023.pdf](https://mindfullymending.com/wp-content/uploads/2023/01/Adobe-Photoshop-2022-version-23-Serial-Key-Full-Version-PCWindows-lifetime-releaSe-2023.pdf)

<https://travisiting.com/wp-content/uploads/2023/01/stemars.pdf> <http://takeflightsnoco.org/?p=5259>

[https://friengo.com/wp-content/uploads/2023/01/Photoshop\\_CC-1.pdf](https://friengo.com/wp-content/uploads/2023/01/Photoshop_CC-1.pdf)

[https://dubaiandmore.com/wp-content/uploads/2023/01/Download-Adobe-Photos](https://dubaiandmore.com/wp-content/uploads/2023/01/Download-Adobe-Photoshop-CC-2015-Version-18-Full-Version-With-Product-Key-For-PC-X64-upDa.pdf) [hop-CC-2015-Version-18-Full-Version-With-Product-Key-For-PC-X64-upDa.pdf](https://dubaiandmore.com/wp-content/uploads/2023/01/Download-Adobe-Photoshop-CC-2015-Version-18-Full-Version-With-Product-Key-For-PC-X64-upDa.pdf) <https://cambodiaonlinemarket.com/wp-content/uploads/2023/01/wakeberw.pdf>

<http://whatthekeycode.com/?p=2511>

[https://www.mjeeb.com/wp-content/uploads/2023/01/Adobe-Photoshop-CC-2015-](https://www.mjeeb.com/wp-content/uploads/2023/01/Adobe-Photoshop-CC-2015-Version-18-License-Key-With-Full-Keygen-2023.pdf) [Version-18-License-Key-With-Full-Keygen-2023.pdf](https://www.mjeeb.com/wp-content/uploads/2023/01/Adobe-Photoshop-CC-2015-Version-18-License-Key-With-Full-Keygen-2023.pdf)

[https://www.ronenbekerman.com/wp-content/uploads/2023/01/Photoshop-Latest](https://www.ronenbekerman.com/wp-content/uploads/2023/01/Photoshop-Latest-Version-Download-For-Windows-7-Free-PATCHED.pdf) [-Version-Download-For-Windows-7-Free-PATCHED.pdf](https://www.ronenbekerman.com/wp-content/uploads/2023/01/Photoshop-Latest-Version-Download-For-Windows-7-Free-PATCHED.pdf)

[http://applebe.ru/2023/01/02/adobe-photoshop-cc-2015-version-16-serial-key-wit](http://applebe.ru/2023/01/02/adobe-photoshop-cc-2015-version-16-serial-key-with-full-keygen-x64-2023/) [h-full-keygen-x64-2023/](http://applebe.ru/2023/01/02/adobe-photoshop-cc-2015-version-16-serial-key-with-full-keygen-x64-2023/)

<https://wetraveleasy.com/?p=45284>

[https://theoceanviewguy.com/photoshop-cs4-full-product-key-activation-code-wit](https://theoceanviewguy.com/photoshop-cs4-full-product-key-activation-code-with-keygen-win-mac-x32-64-final-version-2022/) [h-keygen-win-mac-x32-64-final-version-2022/](https://theoceanviewguy.com/photoshop-cs4-full-product-key-activation-code-with-keygen-win-mac-x32-64-final-version-2022/)

[https://endlessorchard.com/photoshop-cc-2018-version-19-download-license-key](https://endlessorchard.com/photoshop-cc-2018-version-19-download-license-keygen-crack-3264bit-2022/) [gen-crack-3264bit-2022/](https://endlessorchard.com/photoshop-cc-2018-version-19-download-license-keygen-crack-3264bit-2022/)

<https://generalskills.org/%fr%>

[http://www.kiwitravellers2017.com/2023/01/02/adobe-photoshop-2021-version-2](http://www.kiwitravellers2017.com/2023/01/02/adobe-photoshop-2021-version-22-download-torrent-x32-64-2022/) [2-download-torrent-x32-64-2022/](http://www.kiwitravellers2017.com/2023/01/02/adobe-photoshop-2021-version-22-download-torrent-x32-64-2022/)

<https://www.brianmallasch.com/wp-content/uploads/2023/01/jammmar.pdf> [https://localdealmonster.com/wp-content/uploads/2023/01/Icon\\_Shapes\\_For\\_Pho](https://localdealmonster.com/wp-content/uploads/2023/01/Icon_Shapes_For_Photoshop_Free_Download_INSTALL.pdf) [toshop\\_Free\\_Download\\_INSTALL.pdf](https://localdealmonster.com/wp-content/uploads/2023/01/Icon_Shapes_For_Photoshop_Free_Download_INSTALL.pdf)

[https://pollynationapothecary.com/wp-content/uploads/2023/01/Photoshop-Glow-](https://pollynationapothecary.com/wp-content/uploads/2023/01/Photoshop-Glow-Effect-Free-Download-PATCHED.pdf)[Effect-Free-Download-PATCHED.pdf](https://pollynationapothecary.com/wp-content/uploads/2023/01/Photoshop-Glow-Effect-Free-Download-PATCHED.pdf)

[https://paddlealberta.org/wp-content/uploads/2023/01/Photoshop-70-Latest-Versi](https://paddlealberta.org/wp-content/uploads/2023/01/Photoshop-70-Latest-Version-Download-BEST.pdf) [on-Download-BEST.pdf](https://paddlealberta.org/wp-content/uploads/2023/01/Photoshop-70-Latest-Version-Download-BEST.pdf)

[https://theoceanviewguy.com/photoshop-download-with-license-code-activation-c](https://theoceanviewguy.com/photoshop-download-with-license-code-activation-code-for-pc-x64-2023/) [ode-for-pc-x64-2023/](https://theoceanviewguy.com/photoshop-download-with-license-code-activation-code-for-pc-x64-2023/)

[http://www.eatlatitude15.com/wp-content/uploads/2023/01/Adobe-Photoshop-20](http://www.eatlatitude15.com/wp-content/uploads/2023/01/Adobe-Photoshop-2021-Version-2241-Download-Activation-With-Key-x3264-2022.pdf) [21-Version-2241-Download-Activation-With-Key-x3264-2022.pdf](http://www.eatlatitude15.com/wp-content/uploads/2023/01/Adobe-Photoshop-2021-Version-2241-Download-Activation-With-Key-x3264-2022.pdf)

<https://academicpipelinedatabase.net/wp-content/uploads/2023/01/armfla.pdf> [https://someuae.com/wp-content/uploads/2023/01/Photoshop\\_CS6\\_\\_Download\\_A](https://someuae.com/wp-content/uploads/2023/01/Photoshop_CS6__Download_Activation_For_Windows_X64_2023.pdf) [ctivation\\_For\\_Windows\\_X64\\_2023.pdf](https://someuae.com/wp-content/uploads/2023/01/Photoshop_CS6__Download_Activation_For_Windows_X64_2023.pdf)

<https://fontjedi.com/wp-content/uploads/2023/01/padhal.pdf> <https://thaizense.com/wp-content/uploads/2023/01/sanjorsi.pdf> <https://1004kshop.net/wp-content/uploads/2023/01/deiamb.pdf> <http://www.velocitydatacenter.biz/wp-content/uploads/2023/01/alporno.pdf> https://groottravel.com/[[[[[[[[[[[[]]]]]/photoshop-face-filters-free-download-extra-qu [ality/](https://groottravel.com/ร้านอาหาร/photoshop-face-filters-free-download-extra-quality/)

<https://superpageonlinepr.com/wp-content/uploads/2023/01/sancha.pdf>

In any case, it's highly advisable that you keep an archive of your work in a safe place because if anything happens to your computer, you will lose not just your work but also all of your files. Many graphic designers have created a specialized training and team management module for Photoshop. This tool helps in making projects and organizing client's work, and it's possible to log into Photoshop CC from anywhere at any time through the Creative Cloud. You can also share folders and edit files with others, adding images and text, and keeping your archives in a format that is compatible with other Adobe programs. Feature wise, Photoshop has the **Shadows**, Layer Masks, Clone Stamps, Adjustment layers, **Adjustment Layers** and **Filters**, Sobel, Morphology, Spot Healing, some options of the Curves, Pattern and Gradient algorithms, added opacity, styles, masking, some great **Palette** and **Layers** options. Adobe Photoshop is a file format. Any editing and optimizing tool works with it. **Effects** – Photoshop effects are often more than just eye-catching graphics or filters. Some of the effects are really amazing, such as Blueprints or Realistic. These helps for the artist's visual effects. There are many highly useful features included like temporary Save (TIFF and Photoshop Layers) or some others. The program should be capable enough to help the user to edit or modify the images. It gave the plenty of options like straighten, crop, balance, convert, convert to black and white, color filter, sharpen, rotate, merge, resize, add text, change the format of the image, save or organize photos and much more. The user should able to share and embed the files.